## 第25讲 | 软件定义网络: 共享基础设施的小区物业管理办法

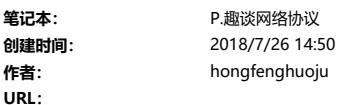

创建时间: 更新时间: 2018/7/26 14:50

# 第25讲 | 软件定义网络: 共享基础设施的小区物业管理办法

2018-07-13 刘超

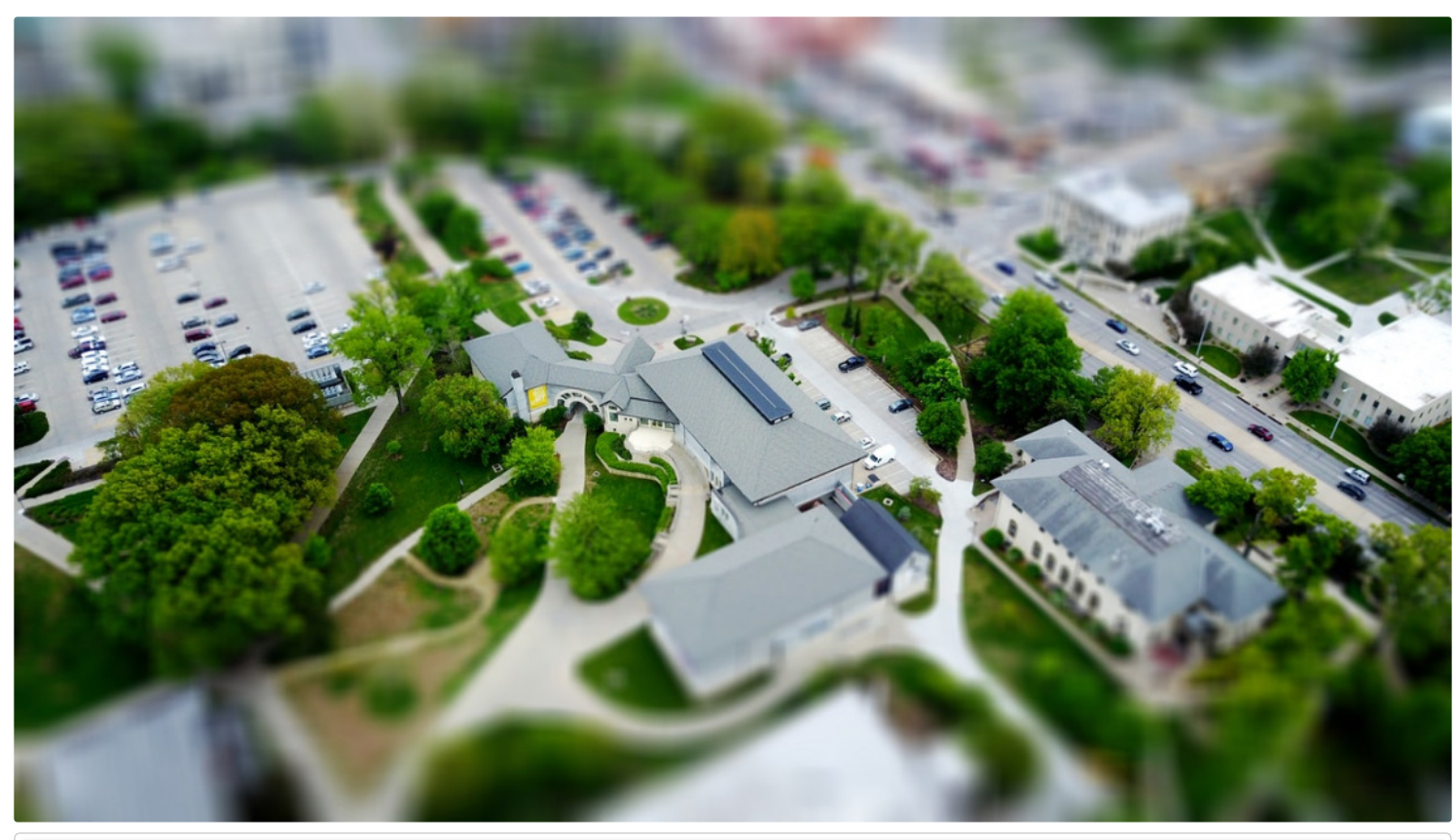

第25讲 | 软件定义网络:共享基础设施的小区物业管理办法 刘超 - 00:00 / 18:25

上一节我们说到,使用原生的VLAN和Linux网桥的方式来进行云平台的管理,但是这样在灵活性、隔离性方面都显得不足,而且整个网络缺少统一的视图、统一的管理。

可以这样比喻,云计算就像大家一起住公寓,要共享小区里面的基础设施,其中网络就相当于小区里面的电梯、楼道、路、大门等,大家都走,往往会常出现问题,尤其在上班高峰期,出门的人 太多,对小区的物业管理就带来了挑战。

物业可以派自己的物业管理人员,到每个单元的楼梯那里,将电梯的上下行速度调快一点,可以派人将隔离健身区、景色区的栅栏门暂时打开,让大家可以横穿小区,直接上地铁,还可以派人将 多个小区出入口,改成出口多、入口少等等。等过了十点半,上班高峰过去,再派人都改回来。

## 软件定义网络(SDN)

这种模式就像传统的网络设备和普通的Linux网桥的模式,配置整个云平台的网络通路,你需要登录到这台机器上配置这个,再登录到另外一个设备配置那个,才能成功。

如果物业管理人员有一套智能的控制系统,在物业监控室里就能看到小区里每个单元、每个电梯的人流情况,然后在监控室里面,只要通过远程控制的方式,拨弄一个手柄,电梯的速度就调整 了,栅栏门就打开了,某个入口就改出口了。

这就是软件定义网络(SDN)。它主要有以下三个特点。

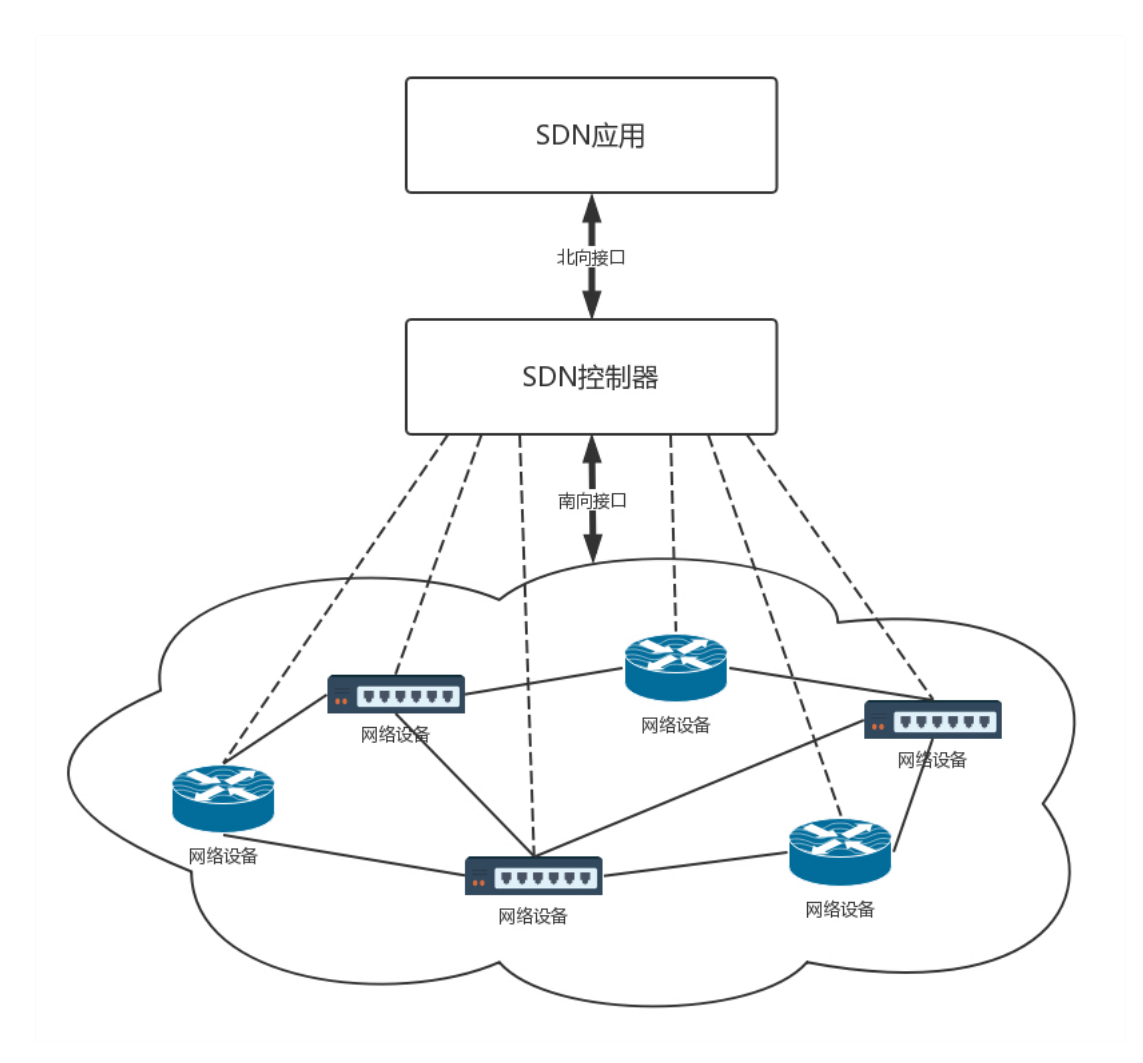

- 控制与转发分离:转发平面就是一个个虚拟或者物理的网络设备,就像小区里面的一条条路。控制平面就是统一的控制中心,就像小区物业的监控室。它们原来是一起的,物业管理员要从 监控室出来,到路上去管理设备,现在是分离的,路就是走人的,控制都在监控室。
- 控制平面与转发平面之间的开放接口:控制器向上提供接口,被应用层调用,就像总控室提供按钮,让物业管理员使用。控制器向下调用接口,来控制网络设备,就像总控室会远程控制 电梯的速度。这里经常使用两个名词,前面这个接口称为**北向接口**,后面这个接口称为南向接口,上北下南嘛。
- 逻辑上的集中控制:逻辑上集中的控制平面可以控制多个转发面设备,也就是控制整个物理网络,因而可以获得全局的网络状态视图,并根据该全局网络状态视图实现对网络的优化控制, 就像物业管理员在监控室能够看到整个小区的情况,并根据情况优化出入方案。

## OpenFlow和OpenvSwitch

SDN有很多种实现方式,我们来看一种开源的实现方式。

OpenFlow是SDN控制器和网络设备之间互通的南向接口协议,OpenvSwitch用于创建软件的虚拟交换机。OpenvSwitch是支持OpenFlow协议的,当然也有一些硬件交换机也支持OpenFlow 协议。它们都可以被统一的SDN控制器管理,从而实现物理机和虚拟机的网络连通。

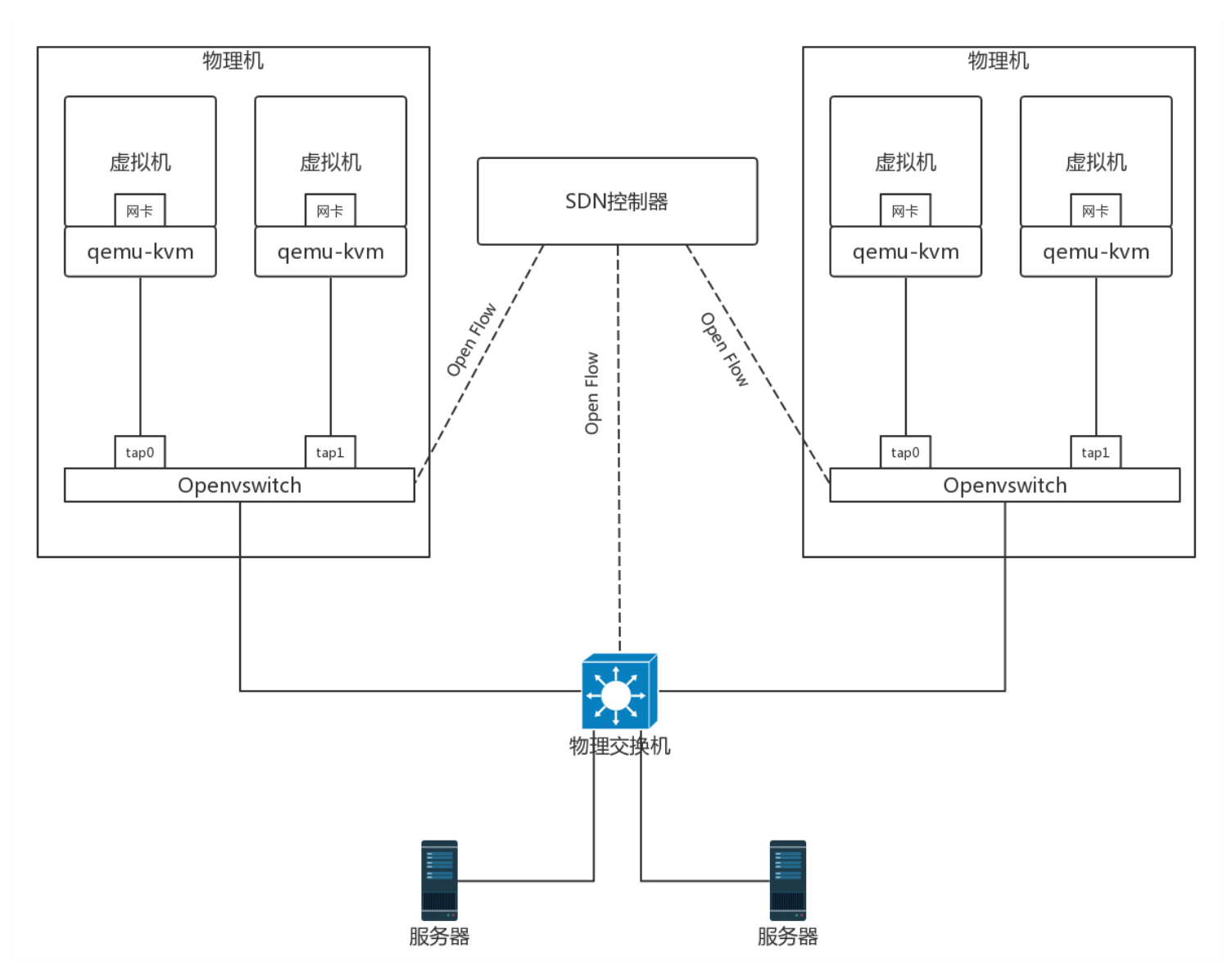

SDN控制器是如何通过OpenFlow协议控制网络的呢?

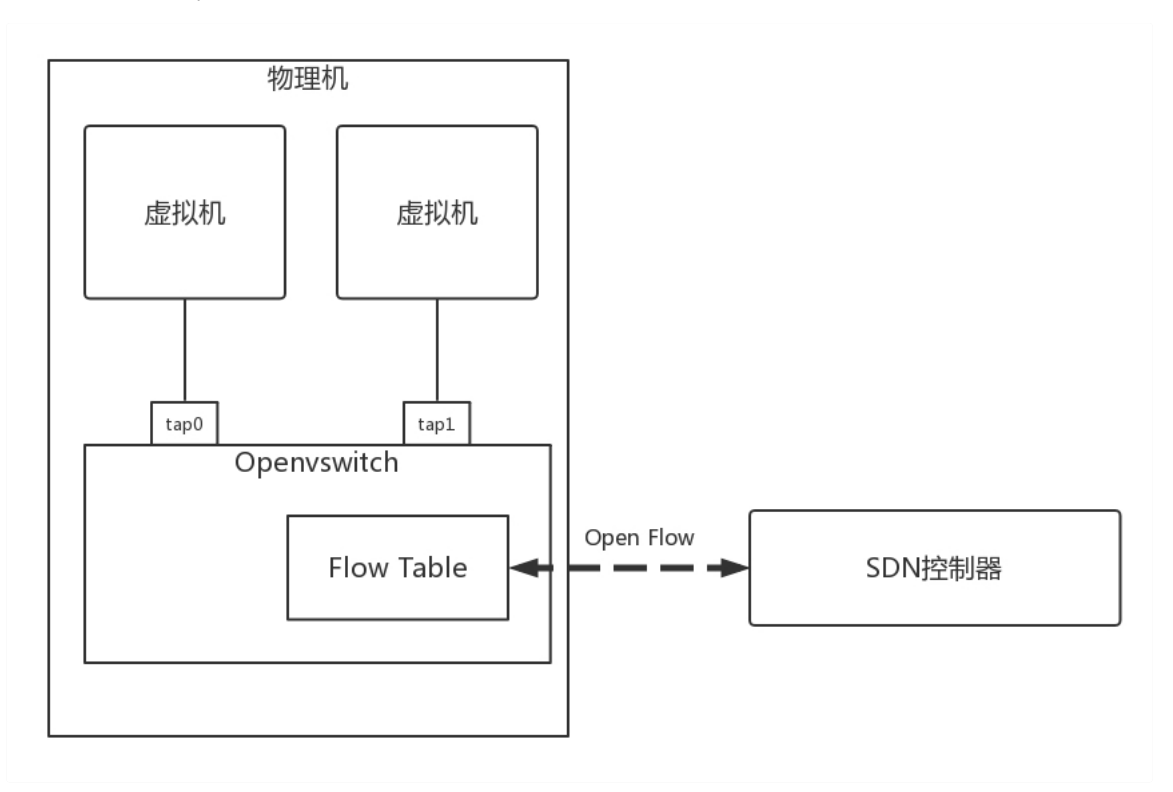

那流表长啥样呢?其实就是一个个表格,每个表格好多行,每行都是一条规则。每条规则都有优先级,先看高优先级的规则,再看低优先级的规则。

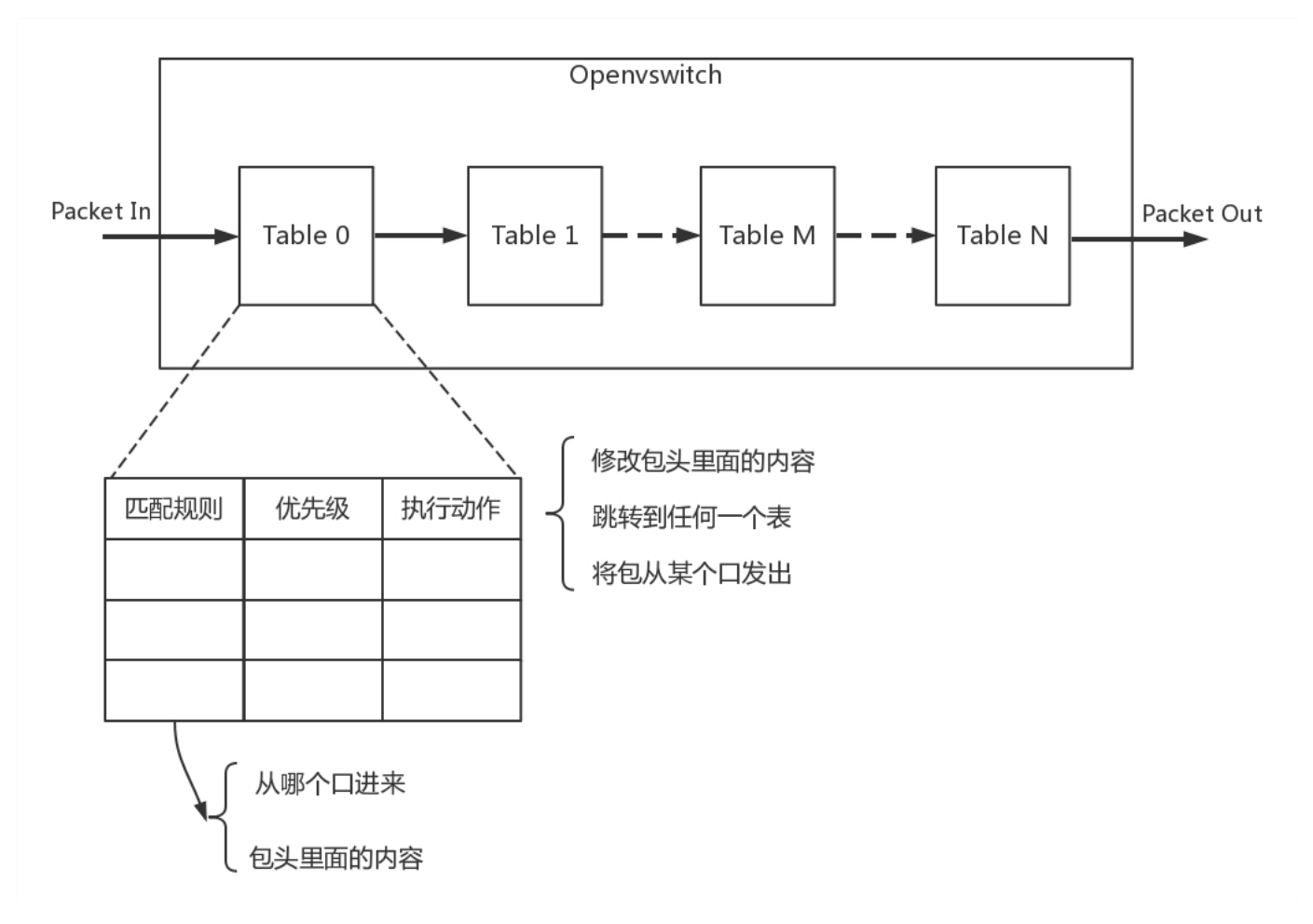

对于每一条规则,要看是否满足匹配条件。这些条件包括,从哪个端口进来的,网络包头里面有什么等等。满足了条件的网络包,就要执行一个动作,对这个网络包进行处理。可以修改包头里的 内容,可以跳到任何一个表格,可以转发到某个网口出去,也可以丢弃。

通过这些表格,可以对收到的网络包随意处理。

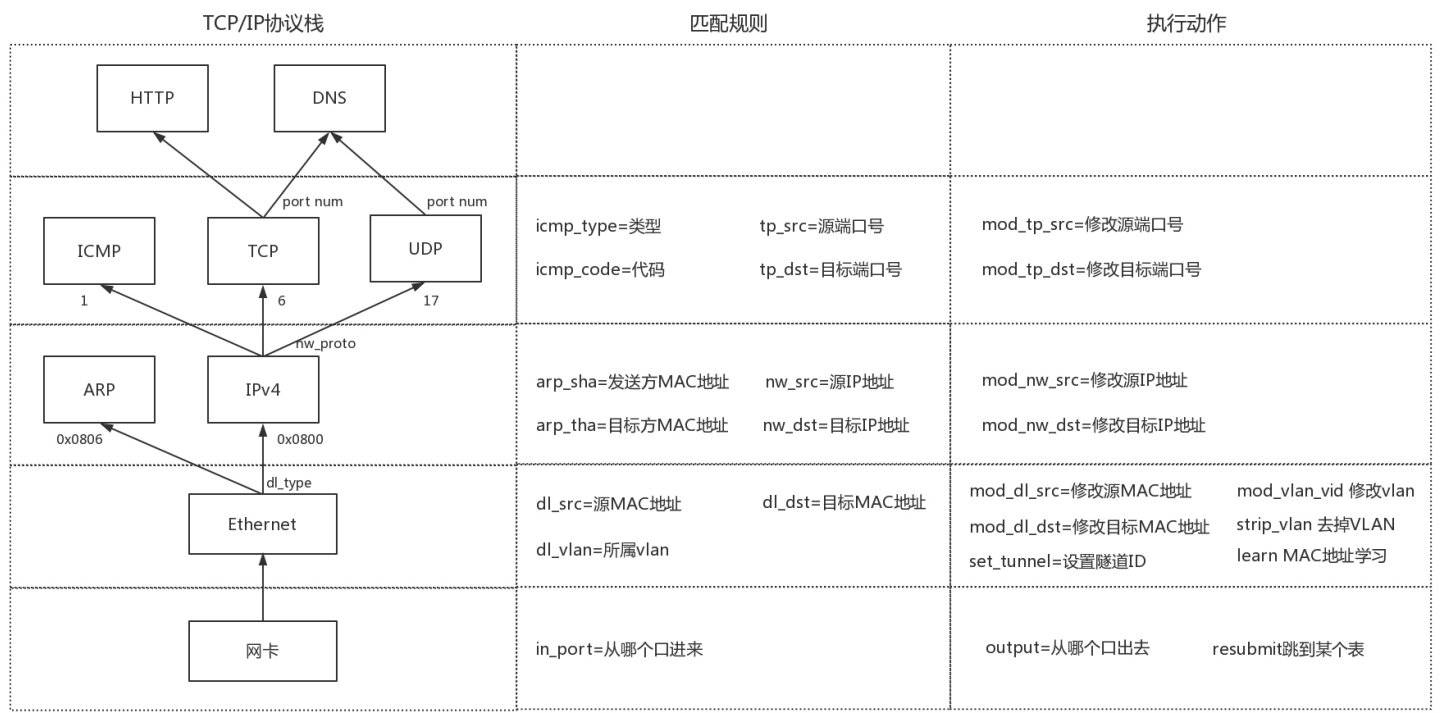

具体都能做什么处理呢?通过上面的表格可以看出,简直是想怎么处理怎么处理,可以覆盖TCP/IP协议栈的四层。

对于物理层:

- 匹配规则包括由从哪个口进来;
- 执行动作包括从哪个口出去。

对于MAC层:

- 匹配规则包括:源MAC地址是多少?(dl\_src),目标MAC是多少?(dl\_dst),所属vlan是多少?(dl\_vlan);
- 执行动作包括:修改源MAC (mod\_dl\_src),修改目标MAC (mod\_dl\_dst),修改VLAN (mod\_vlan\_vid),删除VLAN (strip\_vlan), MAC地址学习 (learn)。

## 对于网络层:

- 匹配规则包括: 源IP地址是多少? (nw\_src), 目标IP是多少? (nw\_dst) 。
- 执行动作包括: 修改源IP地址 (mod\_nw\_src), 修改目标IP地址 (mod\_nw\_dst)。

## 对于传输层:

- 匹配规则包括:源端口是多少?(tp\_src),目标端口是多少?(tp\_dst)。
- 执行动作包括:修改源端口(mod\_tp\_src),修改目标端口(mod\_tp\_dst)。

总而言之,对于OpenvSwitch来讲,网络包到了我手里,就是一个Buffer,我想怎么改怎么改,想发到哪个端口就发送到哪个端口。

OpenvSwitch有本地的命令行可以进行配置,能够实验咱们前面讲过的一些功能。我们可以通过OpenvSwitch的命令创建一个虚拟交换机。然后可以将多个虚拟端口port添加到这个虚拟交换机 上。

#### ovs-vsctl add-br ubuntu\_br

## 实验一: 用OpenvSwitch实现VLAN的功能

下面我们实验一下通过OpenvSwitch实现VLAN的功能,在OpenvSwitch中端口port分两种。

第一类是access port:

- 这个端口配置tag,从这个端口进来的包会被打上这个tag;
- 如果网络包本身带有的VLAN ID等于tag,则会从这个port发出;
- 从access port发出的包不带VLAN ID。

第二类是trunk port:

- 这个port不配置tag,配置trunks;
- 如果trunks为空, 则所有的VLAN都trunk, 也就意味着对于所有VLAN的包, 本身带什么VLAN ID, 就是携带者什么VLAN ID, 如果没有设置VLAN, 就属于VLAN 0, 全部允许通过;
- 如果trunks不为空,则仅仅带着这些VLAN ID的包通过。

我们通过以下命令创建如下的环境:

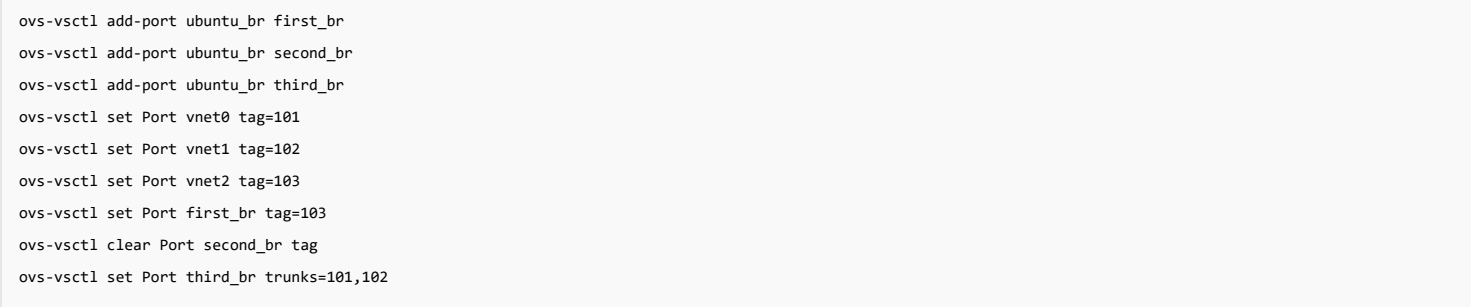

另外要配置禁止MAC地址学习。

ovs-vsctl set bridge ubuntu\_br flood-vlans=101,102,103

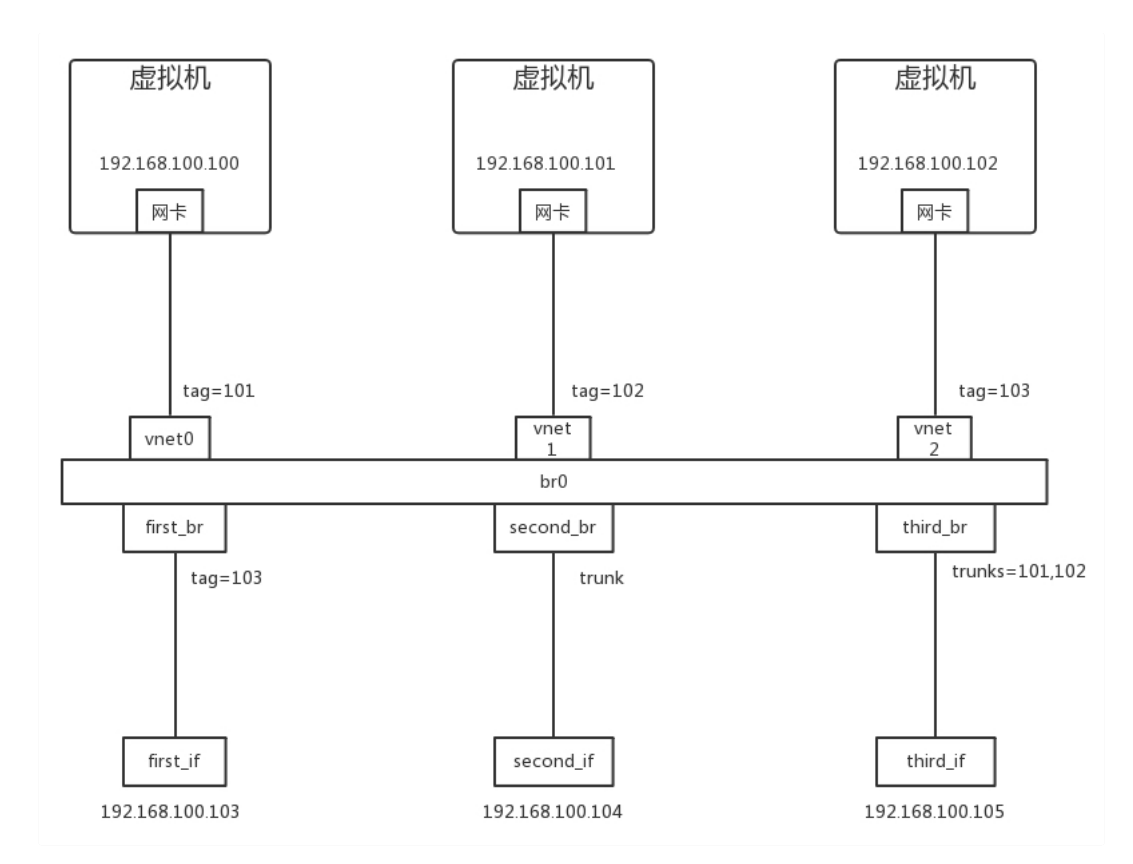

创建好了环境以后,我们来做这个实验。

- 1. 从192.168.100.102来ping 192.168.100.103,然后用tcpdump进行抓包。first\_if收到包了,从first\_br出来的包头是没有VLAN ID的。second\_if也收到包了,由于second\_br是trunk port, 因而出来的包头是有VLAN ID的, third if收不到包。
- 2. 从192.168.100.100来ping 192.168.100.105, 则second\_if和third\_if可以收到包,当然ping不通,因为third\_if不属于某个VLAN。first\_if是收不到包的。second\_if能够收到包,而且包头里 面是VLAN ID=101。third\_if也能收到包,而且包头里面是VLAN ID=101。
- 3. 从192.168.100.101来ping 192.168.100.104, 则second\_if和third\_if可以收到包。first\_if是收不到包的。second\_br能够收到包,而且包头里面是VLAN ID=102。third\_if也能收到包,而 且包头里面是VLAN ID=102。

通过这个例子,我们可以看到,通过OpenvSwitch,不用买一个支持VLAN的交换机,你也能学习VLAN的工作模式了。

## 实验二: 用OpenvSwitch模拟网卡绑定, 连接交换机

接下来,我们来做另一个实验。在前面,我们还说过,为了高可用,可以使用网卡绑定,连接到交换机,OpenvSwitch也可以模拟这一点。

在OpenvSwitch里面,有个bond\_mode,可以设置为以下三个值:

- active-backup:一个连接是active,其他的是backup,当active失效的时候,backup顶上;
- balance-slb:流量安装源MAC和output VLAN进行负载均衡;
- balance-tcp:必须在支持LACP协议的情况下才可以,可根据L2, L3, L4进行负载均衡。

我们搭建一个测试环境。

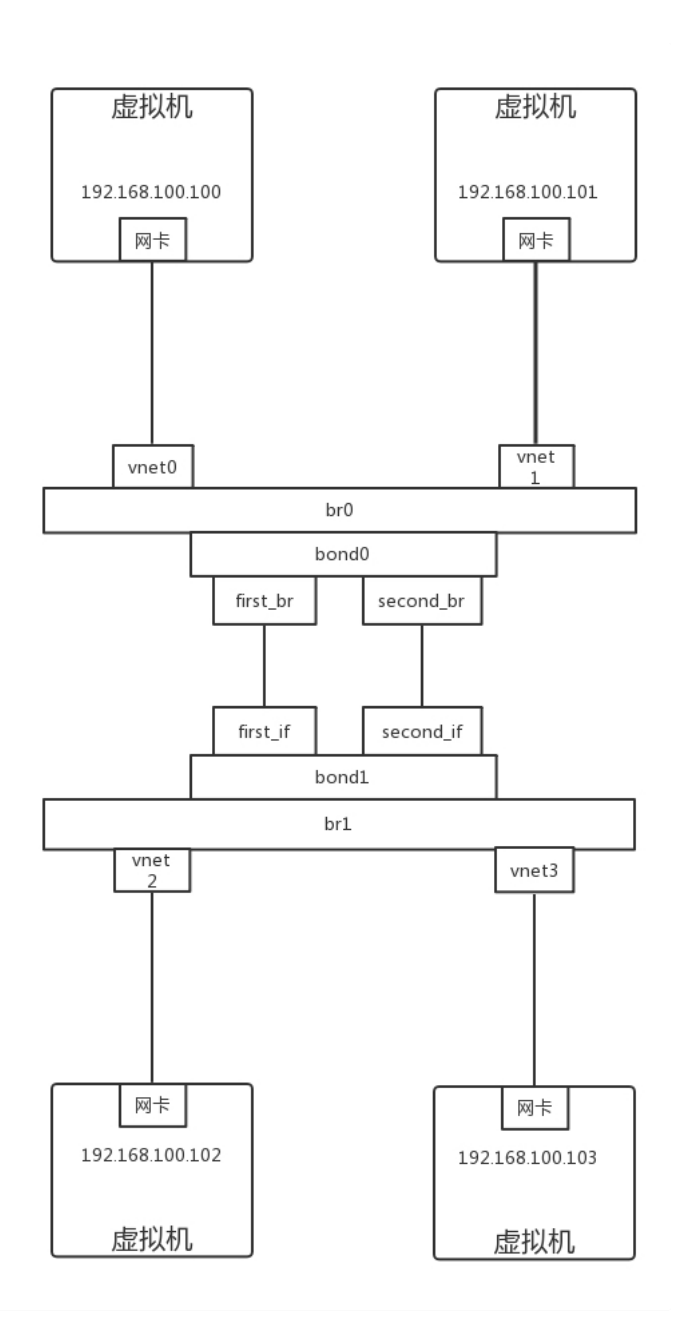

我们使用下面的命令,建立bond连接。

ovs-vsctl add-bond br0 bond0 first\_br second\_br ovs-vsctl add-bond br1 bond1 first\_if second\_if ovs-vsctl set Port bond0 lacp=active ovs-vsctl set Port bond1 lacp=active

默认情况下bond\_mode是active-backup模式,一开始active的是first\_br和first\_if。

这个时候我们从192.168.100.100 ping 192.168.100.102, 以及从192.168.100.101 ping 192.168.100.103的时候,tcpdump可以看到所有的包都是从first\_if通过。

如果把first\_if设成down,则包的走向会变,发现second\_if开始有流量,对于192.168.100.100和192.168.100.101似乎没有收到影响。

如果我们通过以下命令,把bond\_mode设为balance-slb。然后我们同时在192.168.100.100 ping 192.168.100.102,在192.168.100.101 ping 192.168.100.103,我们通过tcpdump发现包已 经被分流了。

ovs-vsctl set Port bond0 bond\_mode=balance-slb ovs-vsctl set Port bond1 bond\_mode=balance-slb

通过这个例子,我们可以看到,通过OpenvSwitch,你不用买两台支持bond的交换机,也能看到bond的效果。

那OpenvSwitch是怎么做到这些的呢?我们来看OpenvSwitch的架构图。

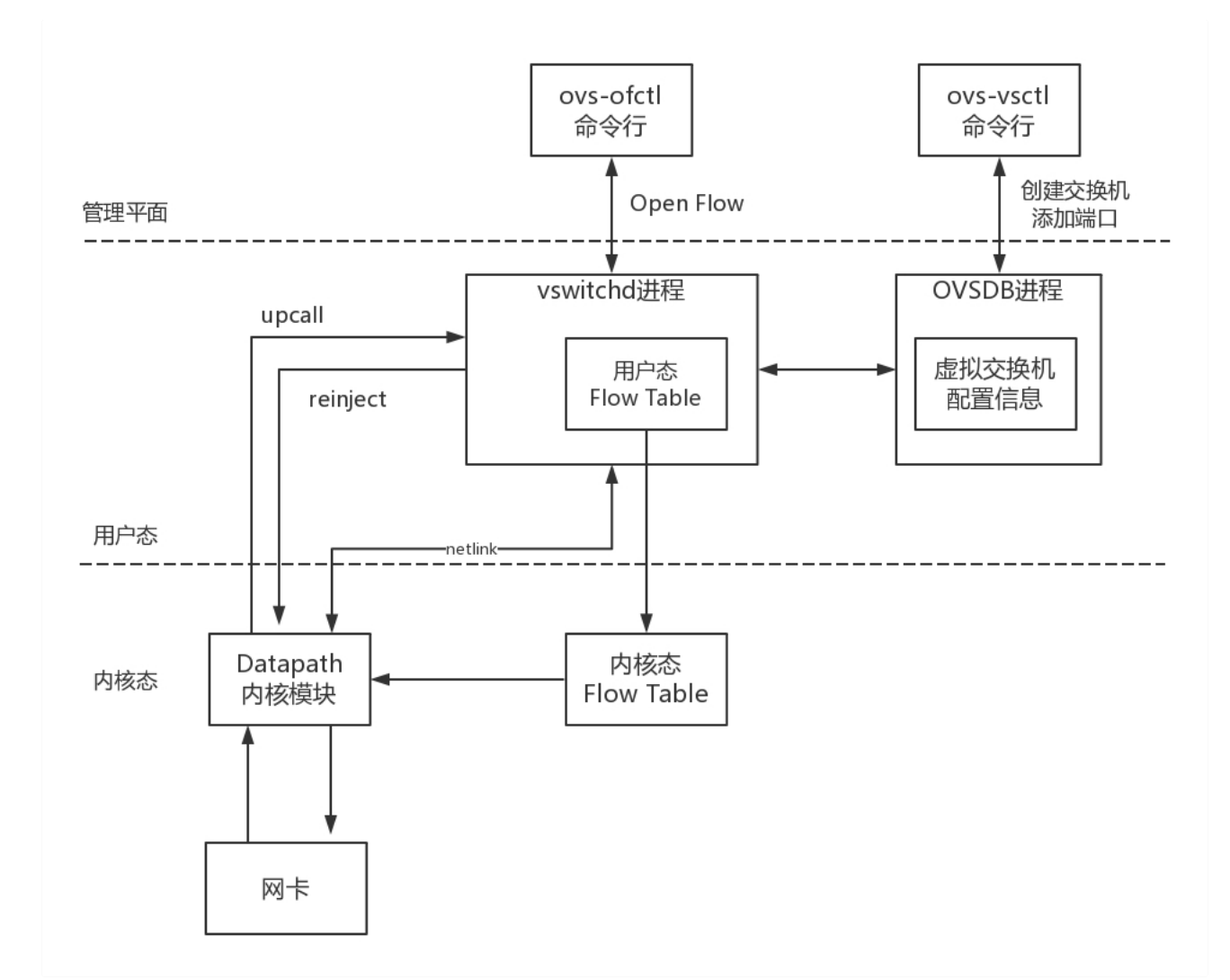

OpenvSwitch包含很多的模块,在用户态有两个重要的进程,也有两个重要的命令行工具。

- 第一个进程是OVSDB进程。ovs-vsctl命令行会和这个进程通信,去创建虚拟交换机,创建端口,将端口添加到虚拟交换机上,OVSDB会将这些拓扑信息保存在一个本地的文件中。
- 第一个进程是vswitchd进程。ovs-ofctl命令行会和这个进程通信,去下发流表规则,规则里面会规定如何对网络包进行处理,vswitchd会将流表放在用户态Flow Table中。

在内核态, OpenvSwitch有内核模块OpenvSwitch.ko,对应图中的Datapath部分。在网卡上注册一个函数,每当有网络包到达网卡的时候,这个函数就会被调用。

在内核的这个函数里面,会拿到网络包,将各个层次的重要信息拿出来,例如:

- 在物理层,in\_port即包进入的网口的ID;
- 在MAC层,源和目的MAC地址;
- 在IP层,源和目的IP地址;
- 在传输层,源和目的端口号。

在内核中,有一个内核态Flow Table。接下来内核模块在这个内核流表中匹配规则,如果匹配上了,则执行操作、修改包,或者转发或者放弃。如果内核没有匹配上,则需要进入用户态,用户态 和内核态之间通过Linux的一个机制Netlink相互通信。

内核通过upcall,告知用户态进程vswitchd在用户态Flow Table里面去匹配规则,这里面的规则是全量的流表规则,而内核Flow Table里面的只是为了快速处理,保留了部分规则,内核里面的 规则过一阵就会过期。

当在用户态匹配到了流表规则之后,就在用户态执行操作,同时将这个匹配成功的流表通过reinject下发到内核,从而接下来的包都能在内核找到这个规则。

这里调用openflow协议的,是本地的命令行工具,也可以是远程的SDN控制器,一个重要的SDN控制器是OpenDaylight。

下面这个图就是OpenDaylight中看到的拓扑图。是不是有种物业管理员在监控室里的感觉?

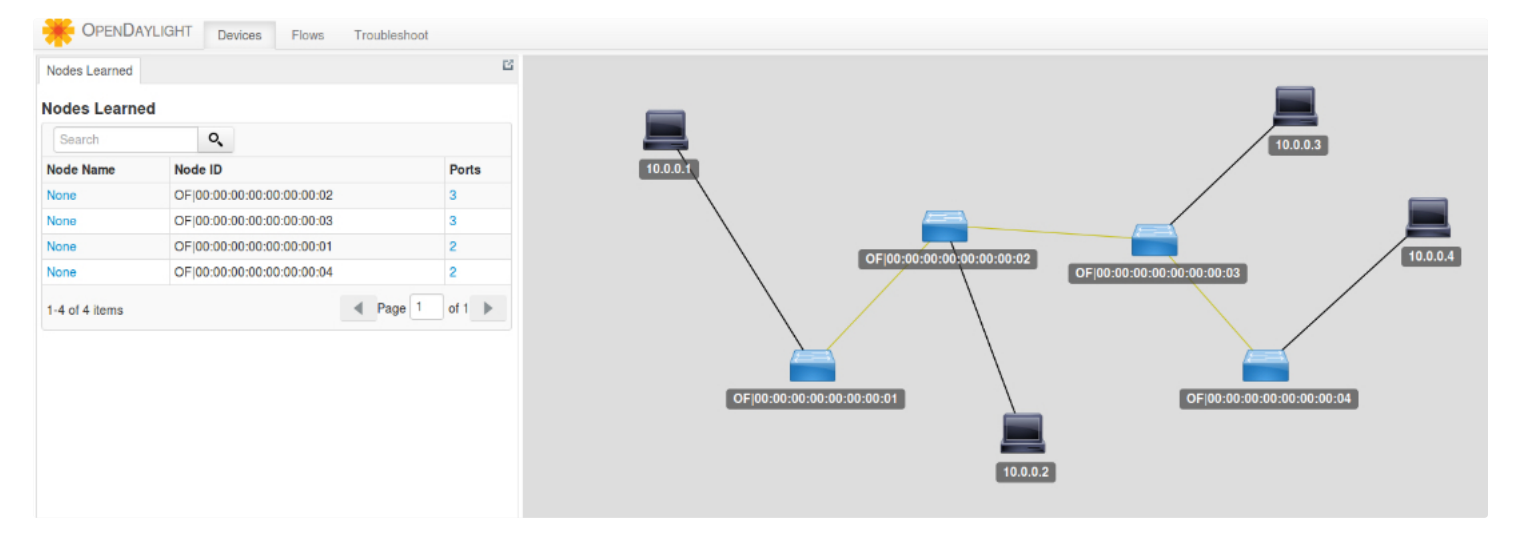

我们可以通过在OpenDaylight里,将两个交换机之间配置通,也可以配置不通,还可以配置一个虚拟IP地址VIP,在不同的机器之间实现负载均衡等等,所有的策略都可以灵活配置。

# 如何在云计算中使用OpenvSwitch?

OpenvSwitch这么牛,如何用在云计算中呢?

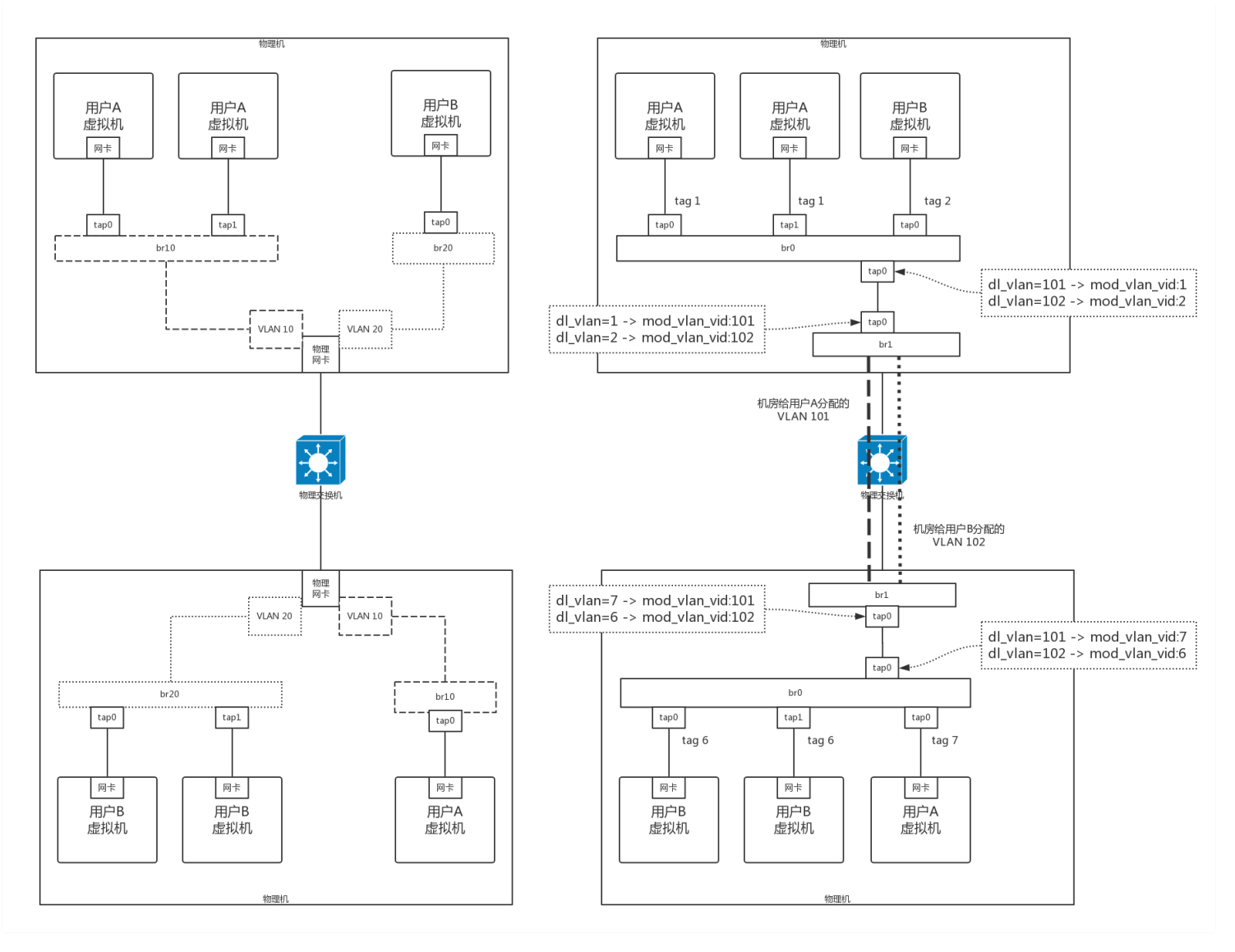

我们还是讨论VLAN的场景。

在没有OpenvSwitch的时候,如果一个新的用户要使用一个新的VLAN,还需要创建一个属于新的VLAN的虚拟网卡,并且为这个租户创建一个单独的虚拟网桥,这样用户越来越多的时候,虚拟 网卡和虚拟网桥会越来越多,管理非常复杂。

另一个问题是虚拟机的VLAN和物理环境的VLAN是透传的,也即从一开始规划的时候,就需要匹配起来,将物理环境和虚拟环境强绑定,本来就不灵活。

首先,由于OpenvSwitch本身就是支持VLAN的,所有的虚拟机都可以放在一个网桥br0上,通过不同的用户配置不同的tag,就能够实现隔离。例如上面的图,用户A的虚拟机都在br0上,用户B 的虚拟机都在br1上,有了OpenvSwitch,就可以都放在br0上,只是设置了不同的tag。

另外,还可以创建一个虚拟交换机br1,将物理网络和虚拟网络进行隔离。物理网络有物理网络的VLAN规划,虚拟机在一台物理机上,所有的VLAN都是从1开始的。由于一台机器上的虚拟机不 会超过4096个,所以VLAN在一台物理机上如果从1开始,肯定够用了。

例如在图中,上面的物理机里面,用户A被分配的tag是1,用户B被分配的tag是2,而在下面的物理机里面,用户A被分配的tag是7,用户B被分配的tag是6。

如果物理机之间的通信和隔离还是通过VLAN的话,需要将虚拟机的VLAN和物理环境的VLAN对应起来,但为了灵活性,不一定一致,这样可以实现分别管理物理机的网络和虚拟机的网络。好在 OpenvSwitch可以对包的内容进行修改。例如通过匹配dl\_vlan,然后执行mod\_vlan\_vid来改进进出出物理机的网络包。

尽管租户多了,物理环境的VLAN还是不够用,但是有了OpenvSwitch的映射,将物理和虚拟解耦,从而可以让物理环境使用其他技术,而不影响虚拟机环境,这个我们后面再讲。

## 小结

好了,这一节就到这里了,我们来总结一下:

- 用SDN控制整个云里面的网络,就像小区保安从总控室管理整个物业是一样的,将控制面和数据面进行了分离;
- 一种开源的虚拟交换机的实现OpenvSwitch, 它能对经过自己的包做任意修改, 从而使得云对网络的控制十分灵活;
- 将OpenvSwitch引入了云之后,可以使得配置简单而灵活,并且可以解耦物理网络和虚拟网络。

最后,给你留两个思考题:

- 1. 在这一节中,提到了通过VIP可以通过流表在不同的机器之间实现复杂均衡,你知道怎样才能做到吗?
- 2. 虽然OpenvSwitch可以解耦物理网络和虚拟网络,但是在物理网络里面使用VLAN, 数目还是不够, 你知道该怎么办吗?

我们的专栏更新到第25讲,不知你掌握得如何?每节课后我留的思考题,你都有没有认真思考,并在留言区写下答案呢?我会从**已发布的文章中选出一批认真留言的同学**,赠送学习奖励礼 券和我整理的独家网络协议知识图谱。

欢迎你留言和我讨论。趣谈网络协议,我们下期见!

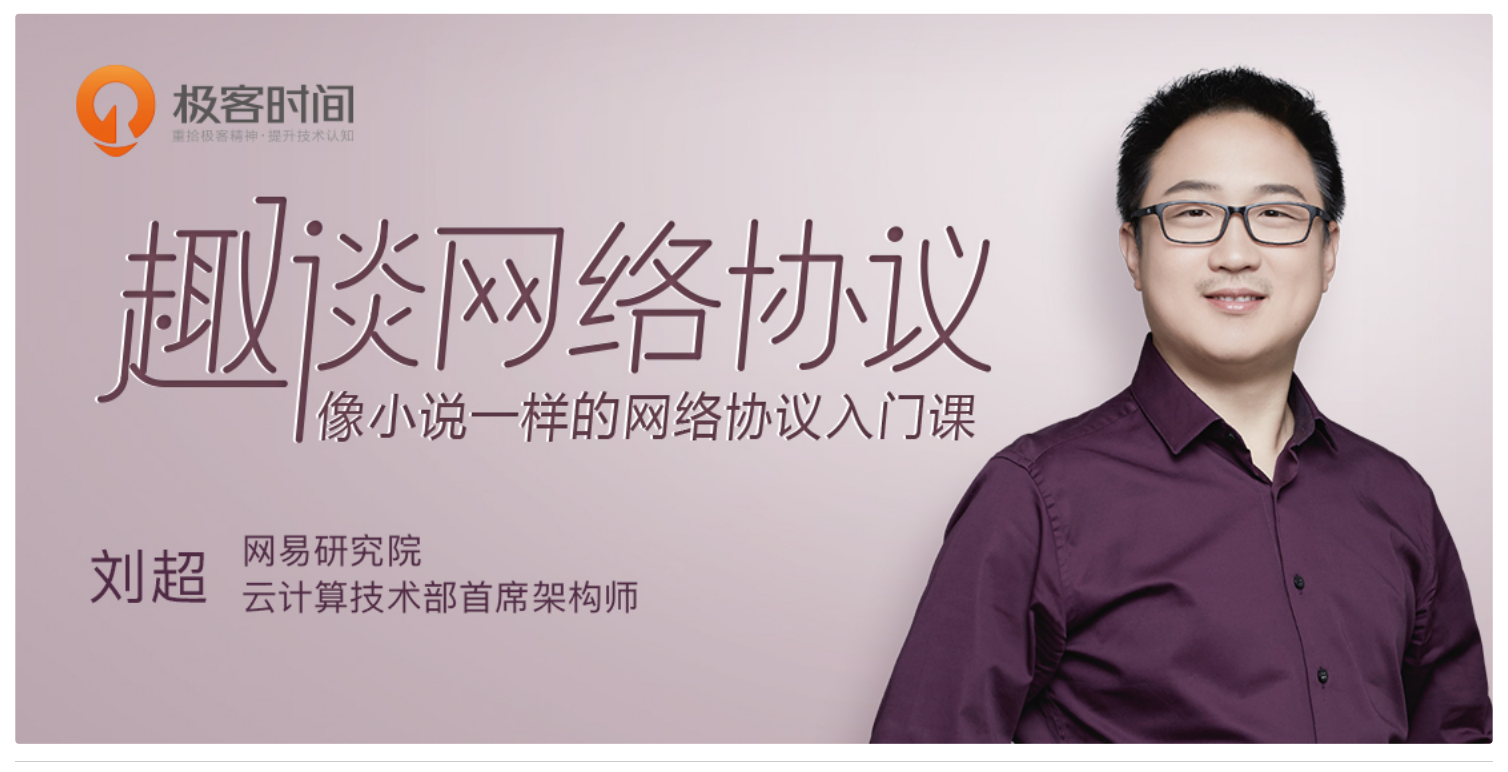

Hurt

哈哈哈 跟不上了 和前面的联系不上了 需要好好多听几遍了

作者回复

还要复习一下哈

勤劳的小胖子-libo

等二个是通过overlay技术,比如vxlan, 但需要使用tun 而不是tap

Jobs

刘老师您好!我现在工作中正在研究Linux 上的VM,即qemu-kvm,职业方向是不是也可以不断往云计算去进阶呢?这两年顺着你这几天及将来的文章不断深入细节去 研究就可以了吗

作者回复

我的只是个开端

chars

网络这一块是短板,越到后面越迷糊了,自己要加油了

胖芮

老师讲的通俗易懂,从第一讲到今天,一直坚持着,同时配合nodejs以及eggjs一起学习,受益匪浅。